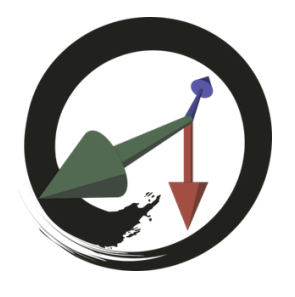

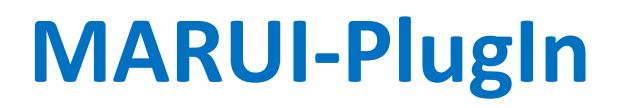

サポートコミュニティ

## **MARUI\_Stopコマンド**

現在実⾏中のMARUIセッションを終了し、MARUIウィンドウを閉じます。 このコマンドに使用できるパラメータまたはオプションはありません。